**Behindertenanwalt Dr. Erwin Buchinger**

#### **Auf dem Weg zur Umsetzung des NAP aus Sicht der Behindertenanwaltschaft**

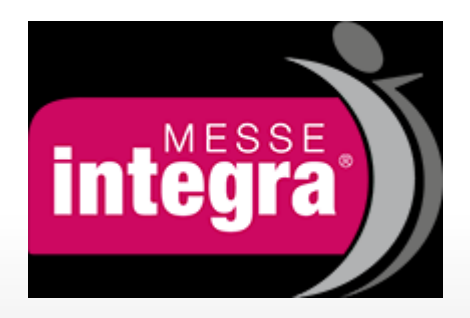

**Wels, 27.4.2016**

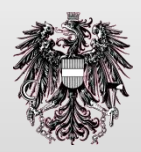

### **Der Behindertenanwalt**

- berät Menschen mit Behinderungen, die diskriminiert werden
- unterstützt Menschen mit Behinderungen
- hält Sprechstunden und Sprechtage ab
- bearbeitet etwa 1400 Beschwerdefälle im Jahr
- Schwerpunkte sind Arbeit, Bildung und Barrierefreiheit
- zuerst wird eine Stellungnahme eingeholt
- ist Vertrauensperson in Schlichtungsverfahren
- erstellt Berichte, Untersichungen und Studien
- gibt Empfehlungen an die Politik
- ist Mitglied im Bundesbehindertenbeirat
- ist unabhängig, weisungsfrei und unabsetzbar

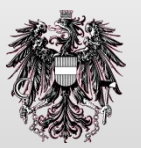

# Die Entwicklung des **Behindertengleichstellungsrechts**

- 1997: Das Diskriminierungs-Verbot und die Gleichbehandlung  $\blacksquare$ von Menschen mit Behinderungen kommen in die österreichische Verfassung
- 2006: Das Behindertengleichstellungsgesetz tritt in Kraft
- 2007: Die UN-Konvention über die Rechte von Menschen  $\blacksquare$ mit Behinderungen wird unterzeichnet  $(in$  Kraft getreten 26.10.2008)
- 2010: Osterreich schickt einen ersten Staatenbericht zur UNO  $\mathcal{L}_{\mathcal{A}}$
- 2012: Ein Nationaler Aktionsplans (NAP) wird beschlossen
- September 2013: Staatenprüfung Österreichs durch die UNO

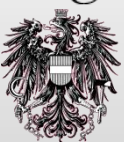

# **Die Umsetzungsbedingungen des NAP (haben sich seit 2014 nicht verändert)**

- Finanzkrise ab Sommer 2008: bis 2012 mäßige Folgen auf Realwirtschaft (nur 2009 BIP Minus), jedoch massive Budgetbelastung durch Bankenrettung
- starke Steigerung der Arbeitslosigkeit seit 2010
- Kurs auf (überwiegend ausgabenseitige) Budgetkonsolidierung ab 2011 im Bund, in der Folge auch in Ländern

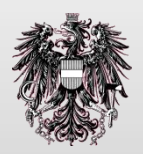

### Zur Umsetzung der NAP-Maßnahmen

- Von 250 Maßnahmen sind per 1.1.2016 lt. BA ca.160 (+ 10) in Umsetzung
- Von 45 mit Priorität versehenen Maßnahmen sind erst 12 (+2) in Umsetzung  $\blacksquare$

-Erarbeitung eines Modells unterstützter Enscheidungsfindung -Fortführung der Sensibilisierung von RichterInnen etc. -Arbeitsgruppe Darstellung von MmB in den Medien -Einrichtung von Barrierefreiheitsbeauftragten in den Ministerien -partizipative Strategieentwicklung zur Realisierung von Inklusion in Schulen -Weiterentwicklung der Beschäftigungsoffensive für MmB (BASB) -"Case Managegement" in Beratung und Vermittlungsprozessen des AMS -Durchforstung berufsrechtlicher Vorschriften auf Diskriminierung -Schulung von Führungskräften im öffentlichen Dienst zum Thema MmB - öffentliche Unterstützung von Patienten-/Selbsthilfegruppen - Vorarbeiten zu einer Novellierung des Sachwalterrechts

- Entwicklung inklusiver Modellregionen (Bildung)

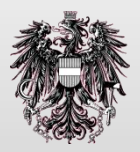

### Welche (prioritäre) NAP-Maßnahmen sind noch offen (Vgl. Zu 2013) I

- Unterstützung für Behindertenverbände, SL-Initiativen, SelbstvertreterInnen...  $\blacksquare$
- UNBRK-konforme Anderung der Einschätzungs-Verordnung  $\blacksquare$
- Novelle des Sachwalterrechts (für Herbst 2016 angekündigt!)  $\blacksquare$
- Breit angelegte Diskussion über Ausgestaltung eines Beseitigungs- und Unterlassungsanspruches im BGStG
- Verbesserungen im Bereich der Verbandsklage
- Barrierefreiheit als Pflichtfach in allen einschlägigen Ausbildungen
- Barrierefreiheit als Voraussetzung für Förderung aus öffentlichen Mitteln..  $\blacksquare$
- Entwicklung von Inklusiven Modellregionen (Stmk, K und Tirol in Arbeit) п
- Entwicklung und Evaluierung von Modellen der Durchlässigkeit zum 1. AM ٠
- SV-rechtliche Absicherung von MmB in der "Beschäftigungstherapie" ٠
- Konzept für bundesweit einheitliche Regelung der Persönlichen Assistenz

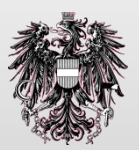

# **Welche (prioritäre) NAP-Maßnahmen sind noch offen (Vgl. Zu 2013) II**

- Umsetzung der Evaluierungsergebnisse "Unterstützungsstrukturen" und "Inklusive Beschäftigung"
- Ausbau des bestehenden Beratungs- und Diagnostikangebotes für schulische Inklusion
- Informationskampagne "Österreichs Weg zur Inklusion"
- Aus-/Fortbildung und Schulung des ärztlichen und Pflegepersonals betreffend Bedürfnisse behinderter Menschen
- Entwicklung eines Modellprojektes "Inklusive Beschäftigung"
- Schließung von Lücken bei der Finanzierung von Hilfsmitteln
- Evaluierung und Ausbau der psychosozialen Beratungsangebote im Zusammenhang mit pränataler Diagnose
- Berücksichtigung der Persönlichen Assistenz beim Finanzausgleich
- Entwicklung von Eckpunkten für die Weiterentwicklung des Diskriminierungsschutzes

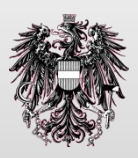

### Einschlägige (gesetzliche) Änderungen seit 2013

- Weitere Verschlechterung beim Zugang zum Pflegegeld (1 und  $\blacksquare$ 2), andererseits Erhöhung um 2% (2015 bzw. 2016)
- Novelle der Hochschulzulassungsverordnung  $\blacksquare$
- Rückkehrregelungen im ASVG und FIAG  $\blacksquare$
- Blinde Richter an Höchstgericht (Auslegungspraxis geändert)  $\blacksquare$
- Blinde PhysiotherapeutInnen (Auslegungspraxis in Änderung)  $\blacksquare$
- Novelle zur Führerschein-Gesundheitsverordnung 2015  $\mathcal{L}_{\mathcal{A}}$ beseitigt diskriminierende Bestimmung (Atemluftvolumen)

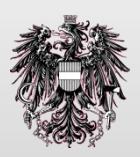

### **Schlussfolgerungen**

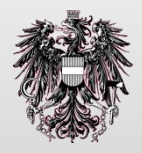